# **Outlook Recovery ToolBox Crack (2022)**

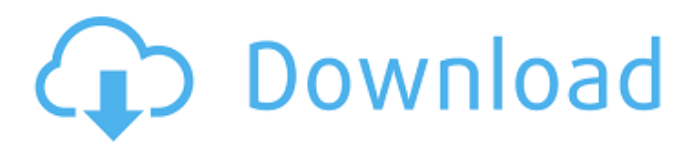

## **Outlook Recovery ToolBox Crack License Keygen Free Download [Mac/Win] [2022]**

Outlook Recovery ToolBox Product Key is a straightforward piece of software that enables users to extract data from corrupted Outlook messages and save them to file. It offers support for PST and OST format. The installation operation is rapid and does not need special user intervention. Outlook Recovery ToolBox Cracked Accounts's interface consists of a wizard where you can point out a PST or OST file to view recoverable data using the file browser. You can inspect the data preview in a tree structure, as well as view the sender, receiver and subject. Simply select the item you want to recover and let Outlook Recovery ToolBox take care of the rest. All you have to do is pick the saving mode between a PST/OST file to later use it with Outlook, or save data in separate files: emails as EML or MSG, contacts as VCF or MSG, notes as TXT or MSG, while the calendar, journal and tasks will be saved to MSG format. The application carries out a recovery task in no time, during which it uses a pretty low amount of CPU and RAM. It does not affect the computer's overall performance or disrupt normal user activity. We have not come across any problems throughout Softpedia tests, as the tool did not freeze, crash or pop up errors. When it comes down to it, Outlook Recovery ToolBox offers a fast and reliable method for retrieving data from corrupted Outlook emails. Keep in mind that its effectiveness depends on the file's damage degree, though. Outlook Recovery ToolBox is a straightforward piece of software that enables users to extract data from corrupted Outlook messages and save them to file. It offers support for PST and OST format. The installation operation is rapid and does not need special user intervention. Outlook Recovery ToolBox's interface consists of a wizard where you can point out a PST or OST file to view recoverable data using the file browser. You can inspect the data preview in a tree structure, as well as view the sender, receiver and subject. Simply select the item you want to recover and let Outlook Recovery ToolBox take care of the rest. All you have to do is pick the saving mode between a PST/OST file to later use it with Outlook, or save data in separate files: emails as EML or MSG, contacts as VCF or MSG, notes as TXT or MSG, while the calendar, journal and tasks will be saved to MSG format. The application carries out a recovery task in no time, during which it uses a pretty low amount

#### **Outlook Recovery ToolBox Crack + X64**

Outlook Recovery ToolBox Crack Free Download is a completely clean and easy-to-use recovery tool which can be used to extract data from Outlook Express, Outlook, Outlook for Windows Live Mail, Outlook 2007, 2010 and 2013, Outlook for the Mac, and Thunderbird. This application offers two different way to do the work - using the drag-and-drop technique or with a wizard. The first method is very convenient since you can pick any one or more folders and move it using a mouse button as you drag it to another folder or window. The other is faster and you can choose any file by picking it up from the file browser. You can decide to open the selected file or save it to a new location. During the recovery process, you will be able to preview the messages and open, view, save and copy them to your local Outlook Express profiles. All of your data will be saved in separate files and you will be able to use them in later as you want. So it is very convenient. 1. Open the file you wish to recover into Outlook Recovery ToolBox. 2. To preview your items, click "Open", or click "Details" to edit a message. 3. Click "OK" to close the inspector. 4. To save your messages to a file, choose "Save as…" and save it to your computer. How to Compress Files with Enjarify 1.2 Enjarify is the best software to compress and protect your files. It supports over 1000+ file types and password protection. Use the software to compress and protect files from being damaged or altered while being transferred across the network. The software has the ability to protect files while sharing with friends or burn files to a CD or DVD. Enjarify's catalog of file types can be enlarged. You can even set a password to protect the files you selected. To compress a file, just drag and drop the files to the software's window, and click "Compress" to begin. Features of Enjarify: 1. Set a password to protect your files. 2. Select any file type. 3. Compress selected files. 4. All files are compressed. 5. Set full text search for any text. 6. Set text shadow. 7. Copy files to the clipboard or a location. 8. Burn files to a CD or DVD. 9. Burn BIN aa67ecbc25

## **Outlook Recovery ToolBox Crack Full Version [Updated] 2022**

Outlook Recovery ToolBox is a fast and reliable way to retrieve corrupt Outlook messages and save them to file. It is an easy to use application that carries out an extremely fast file recovery process and does not affect your system in any way. Features: Recovers emails with the following file formats: eMl, gMl, mGml, msg, pst, vcf and xls. The application supports views for eMl, gMl, mGml, msg and vcf file formats. Can be used with both Outlook 2003 and 2010 versions. Can recover damaged mailboxes. Recovers multiple Outlook mail items in one go using file browser. Inspects the received and sent eMl, gMl, mGml, msg and vcf files using the file browser to preview the contents and use it with Outlook. Understands the file damage with file size and rest of folder hierarchy information. Recovers multiple PST / OST files simultaneously into separate file based on the email's content. Recovers multiple contacts, to-do, tasks, journals and calendars. Recovers multiple OST files at once. Recovers multiple eMl, gMl, mGml, msg and vcf files at once. Excellent performance, does not crash or freeze. Great compatibility, requires no Vista 32/64-bit, XP 32/64-bit, 2000 32/64-bit, 98 32/64-bit, ME 32/64-bit, 3.11 32/64-bit or Linux 32/64-bit. Very easy to use and install. Save recovered data to a file that can be later used with Outlook or saved to a separate file. Fast and extremely simple to use. Very easy to install. Guaranteed recovery of data from Outlook. Safe and secure (secure connection). How to install Outlook Recovery ToolBox: Run Outlook Recovery ToolBox. Click Next to view the scanning settings. Click Next to choose the folder where the corrupted mails are located. Check the "Use file encryption" box to scan emails in encrypted PST or OST file formats. Click Next to start the message recovery process. Follow the instructions to create a file for storage. How to use Outlook Recovery ToolBox: Open Outlook. Click on Open PST File. Select the file that you want to recover from and click Open.

### **What's New In?**

Outlook Recovery ToolBox is a simple, easy-to-use software that enables users to easily recover data from corrupted Outlook files. It has an intuitive interface and is simple to use. This tool does not require any additional programs. Simply select your PST or OST file and click the recover button to start the process. The software will recover data such as contacts, calendar, notes, emails, tasks and others. 123 Sam.exe (5.3 Mb) Developer: 123 Sam 9-Dec-2012 6-Ratings File size: 5.3 MB Outlook Recovery ToolBox is a straightforward piece of software that enables users to extract data from corrupted Outlook messages and save them to file. It offers support for PST and OST format. The installation operation is rapid and does not need special user intervention. Outlook Recovery ToolBox's interface consists of a wizard where you can point out a PST or OST file to view recoverable data using the file browser. You can inspect the data preview in a tree structure, as well as view the sender, receiver and subject. Simply select the item you want to recover and let Outlook Recovery ToolBox take care of the rest. All you have to do is pick the saving mode between a PST/OST file to later use it with Outlook, or save data in separate files: emails as EML or MSG, contacts as VCF or MSG, notes as TXT or MSG, while the calendar, journal and tasks will be saved to MSG format. The application carries out a recovery task in no time, during which it uses a pretty low amount of CPU and RAM. It does not affect the computer's overall performance or disrupt normal user activity. We have not come across any problems throughout Softpedia tests, as the tool did not freeze, crash or pop up errors. When it comes down to it, Outlook Recovery ToolBox offers a fast and reliable method for retrieving data from corrupted Outlook emails. Keep in mind that its effectiveness depends on the file's damage degree, though. Outlook Recovery ToolBox Description: Outlook Recovery ToolBox is a simple, easy-to-use software that enables users to easily recover data from corrupted Outlook files. It has an intuitive interface and is simple to use. This tool does not require any additional programs. Simply select your PST or OST file and click the recover button to start the process. The software will recover data such as contacts, calendar